# Intro to Social Media

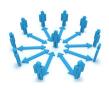

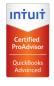

Michelle L. Long, CPA, MBA
Owner, Long for Success, LLC
Subscribe: LongforSuccess.com/Blog

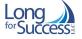

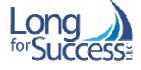

Michelle Long, CPA, MBA Long for Success, LLC Michelle@LongforSuccess.com

- Member, Intuit's Trainer/Writer Network
- Advanced Certified QuickBooks ProAdvisor
- Author of How to Start a Home-based Bookkeeping Business and Successful QuickBooks Consulting
- Accounting Today '10 Women who Inspire a Profession' and '10 Worth Watching Accounting Blogs'

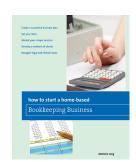

www.LongforSuccess.com/blog

## **Agenda**

- Brief Overview of Social Media Stats
- ▶ 5 Tips to Use Linkedin Effectively
- 5 Tips to Use Facebook Effectively
- 4 Twitter Tips
- ▶ 6 Tips for Managing Social Media
- Basic Comments about Blogging
- You Tube You Can!

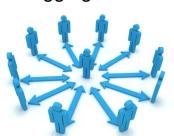

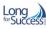

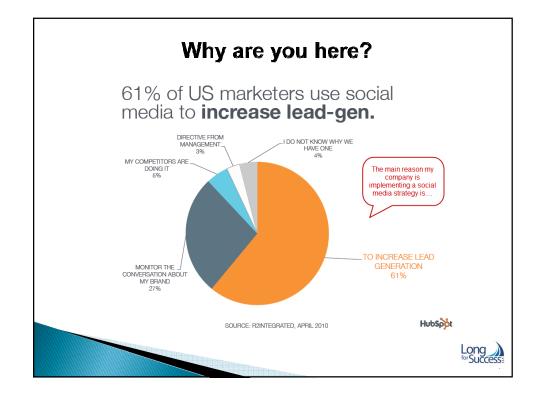

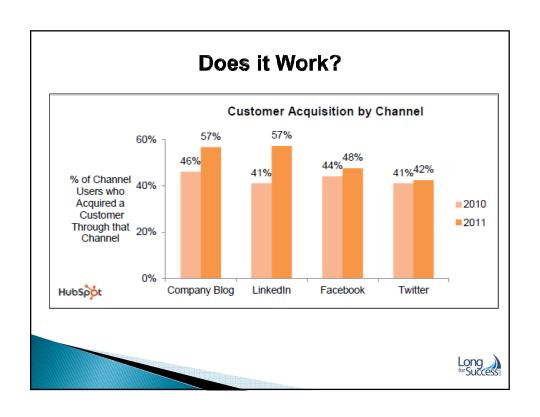

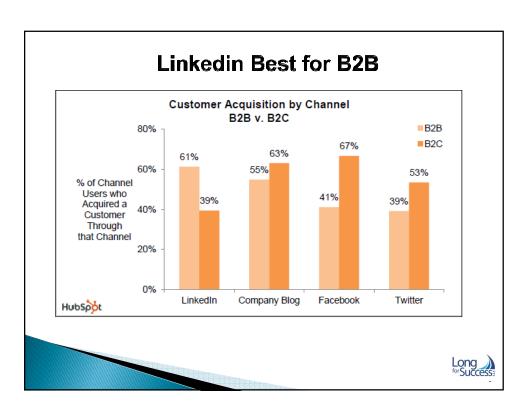

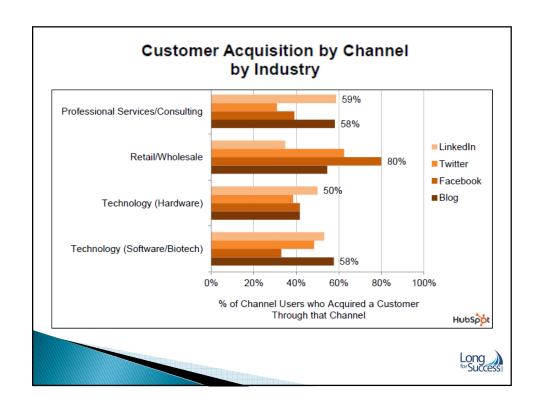

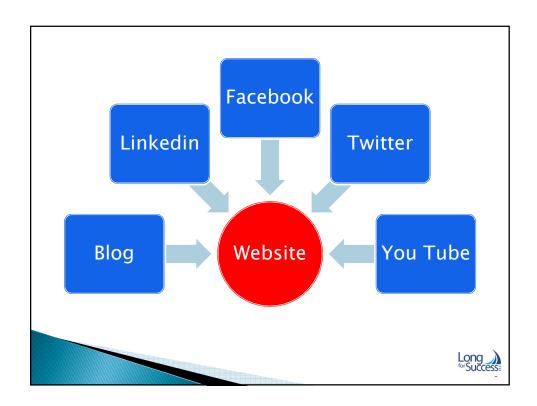

## 5 Tips to Use Linkedin Effectively

### 1. Compelling Profile

- Title, location, photo, experience, education, website & summary
- Keywords in 'headline'

### 2. Make Connections

 Former co-workers, classmates, peers, friends, relatives and others

### 3. Ask for Recommendations

Clients, peers, boss or others

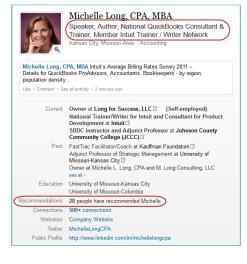

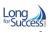

## 5 Tips to Use Linkedin Effectively

- 4. Join and Participate in Groups
  - Successful QuickBooks Consultants
  - · Industry, College Alumni, Local and others
- 5. Answer Questions

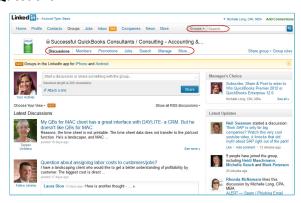

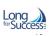

## **5 Tips to Use Facebook Effectively**

- 1. Create a Page for your Business
  - Complete the info don't forget to include your name too
  - Must have a personal Facebook account first
- 2. Get 25 Likes for 'vanity URL'
  - · Invite all your friends to like your page
  - www.Facebook.com/LongforSuccess

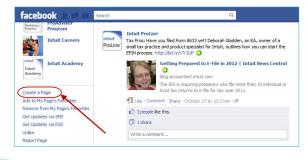

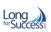

# 5 Tips to Use Facebook Effectively

- 3. Different posts for Personal vs. Business
  - Create Lists for Personal Friends
- 4. Periodic business posts on personal page
  - Passed certification, attended a conference or webinar, new client or project, etc.
- 5. Be Friends with former classmates, co-workers, peers, and others

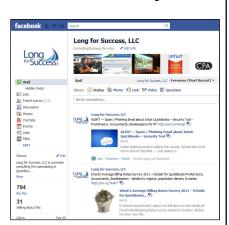

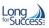

## **4 Twitter Tips**

### 1. Complete Profile - @Yourname

- Use location based on search criteria (i.e. city or suburb?)
- · 160 character 'tagline'

#### 2. Followers

### 3. Tweets

 160 character limit - use a URL shortener (bit.ly, etc.)

### 4. Hash Tags

 # -- mark keywords or topics in a Tweet

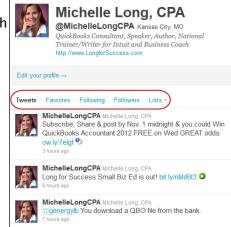

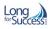

## 6 Tips for Managing Social Media

#### 1. Use a Tool

- Post to Linkedin, Facebook and Twitter with one tool
- · Hootsuite, Tweetdeck, ping.fm or others
- Schedule posts

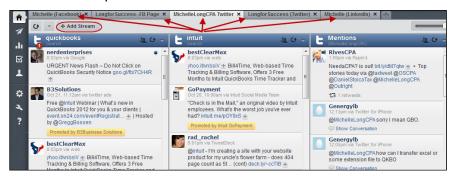

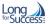

# 6 Tips for Managing Social Media

### 2. Identify your Goals - it's a process

- Brand awareness recognition of your name and services you provide
- Relationships
- Leads & Referrals

### 3. 80/20 Rule

 Useful and relevant content vs. self promotion

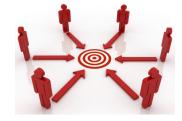

### 4. Consistency

 Spread activity throughout the week – not all on one day

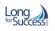

# 6 Tips for Managing Social Media

### 5. Observe

- · Watch the activity of other people
- Note what seems effective vs. annoying or ineffective

#### 6. Evaluate

- Which posts get most response likes, shares, re-tweets or comments
- Ask people where they learned about you - not just 'the internet'
- Use analytics Google Analytics for your website, bit.ly or ow.ly stats, etc.

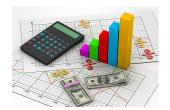

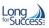

# **Basic Comments about Blogging**

#### Benefits

- Improve search engine ranking
- Enhance your reputation
- · Create brand awareness

### Possible Topics

- · New information, rules or regulations
- · Questions you hear frequently
- Useful tips, tricks or resources
- Increase traffic

### Quick Tips

- · Integrate with your website
- Consistency

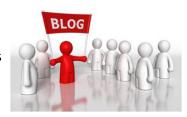

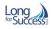

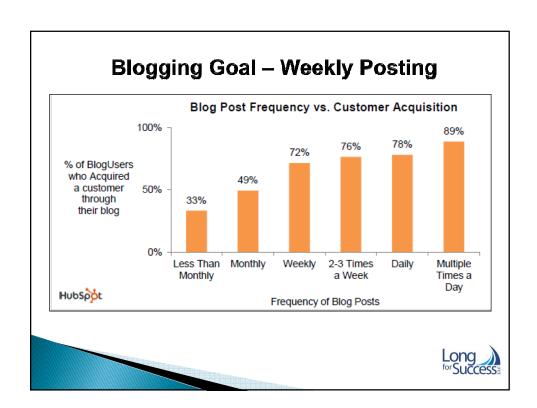

### YouTube - You Can!

- Benefits
  - Second largest search engine after Google
  - · Videos in Google search results
  - Demonstrate your knowledge
  - · Get to 'know' you
- · How to Record a Video?
  - Jing (techsmith.com/jing) Free or \$15
  - CamStudio.org (Free Open Source)
  - Camtasia (\$300)
  - QuickBooks How-Tos
- · MichelleLongCPA is my channel

| Profile                                          | edit                                                                                                    |
|--------------------------------------------------|----------------------------------------------------------------------------------------------------|
| Name:                                            | Michelle                                                                                                    |
| Channel Views                                    | s: 2,390                                                                                                    |
| Total Upload V                                   | iews: (36,382)                                                                                                    |
| Joined:                                          | Jan 4, 2009                                                                                                    |
| Latest Activity                                  | : 5 days ago                                                                                                    |
| Subscribers:                                     | 152                                                                                                    |
| Website:                                         | http://www.LongforSuccess.com                                                                                       |
| Consulting<br>National Traine<br>Author of sever | ook: Successful QuickBooks<br>er for Intuit Trainer/Writer Network<br>ral courses for Intuit<br>ultant.blogspot.com |
| Hometown:                                        | Lee's Summit, MO                                                                                                    |
| Country:                                         | United States                                                                                                    |
| Companies:                                       | Long for Success, LLC                                                                                               |
| Interests:<br>Going to the la<br>traveling       | ke, snow skiing, reading and                                                                                        |

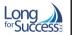

# Thanks for Attending

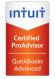

# Michelle L. Long, CPA, MBA Owner Long for Success LLC

Owner, Long for Success, LLC Michelle@LongforSuccess.com

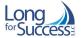

Please Subscribe: LongforSuccess.com/Blog

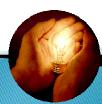